Tuesday, December 04, 2018 4:34 PM

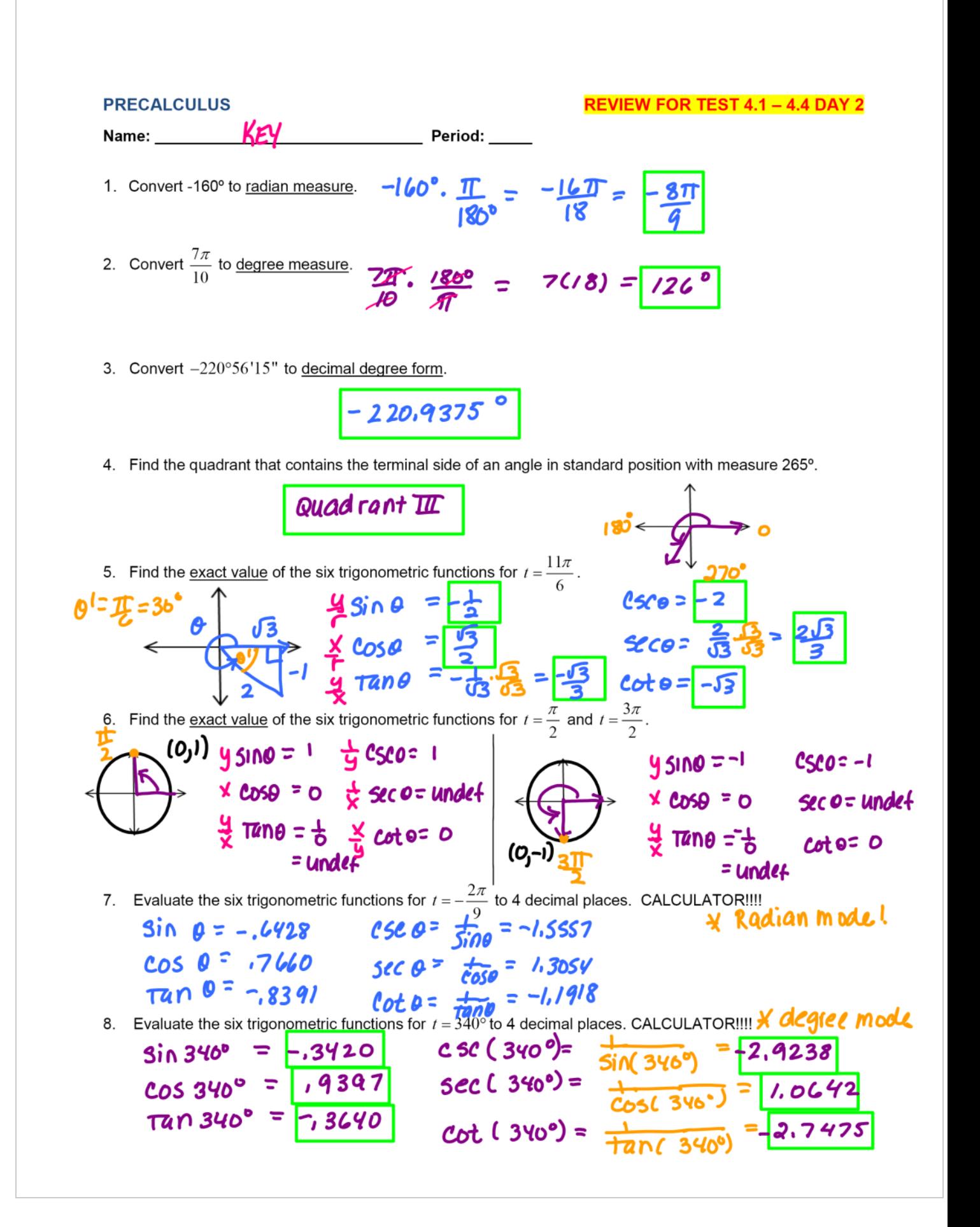

**PRECALCULUS** 

**REVIEW FOR TEST 4.1 - 4.4 DAY 2** 

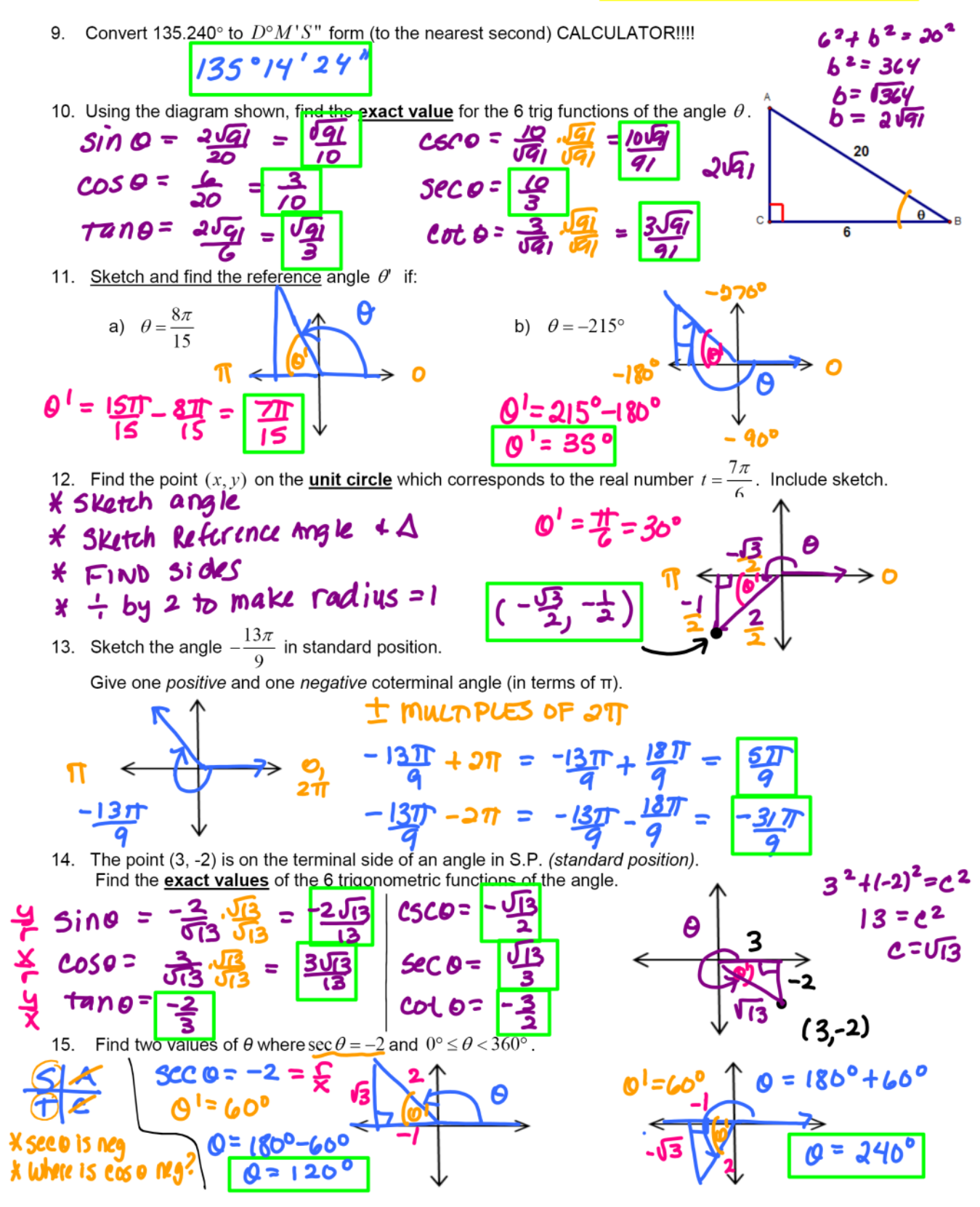